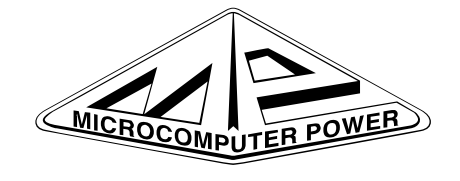

<http://www.microcomputerpower.com> <tech@microcomputerpower.com> Voice: USA 1 (607) 272-2188 FAX USA 1 (607) 272-0782 111 Clover Lane Ithaca, NY 14850 USA

The pages following this one are the Microcomputerpower Catalog prepared as a signature. They are to be printed on back-to-back pages and stapled into a half-size book. The latest version of this document can be found at:

<http://www.microcomputerpower.com>

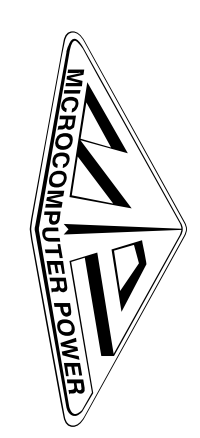

**And Contribution** (Artip/Mww.microcomputerpower.comport compart component component component component contract pages following this one are the Microcomputerpower Catalog The pages following this one are the Microcompu

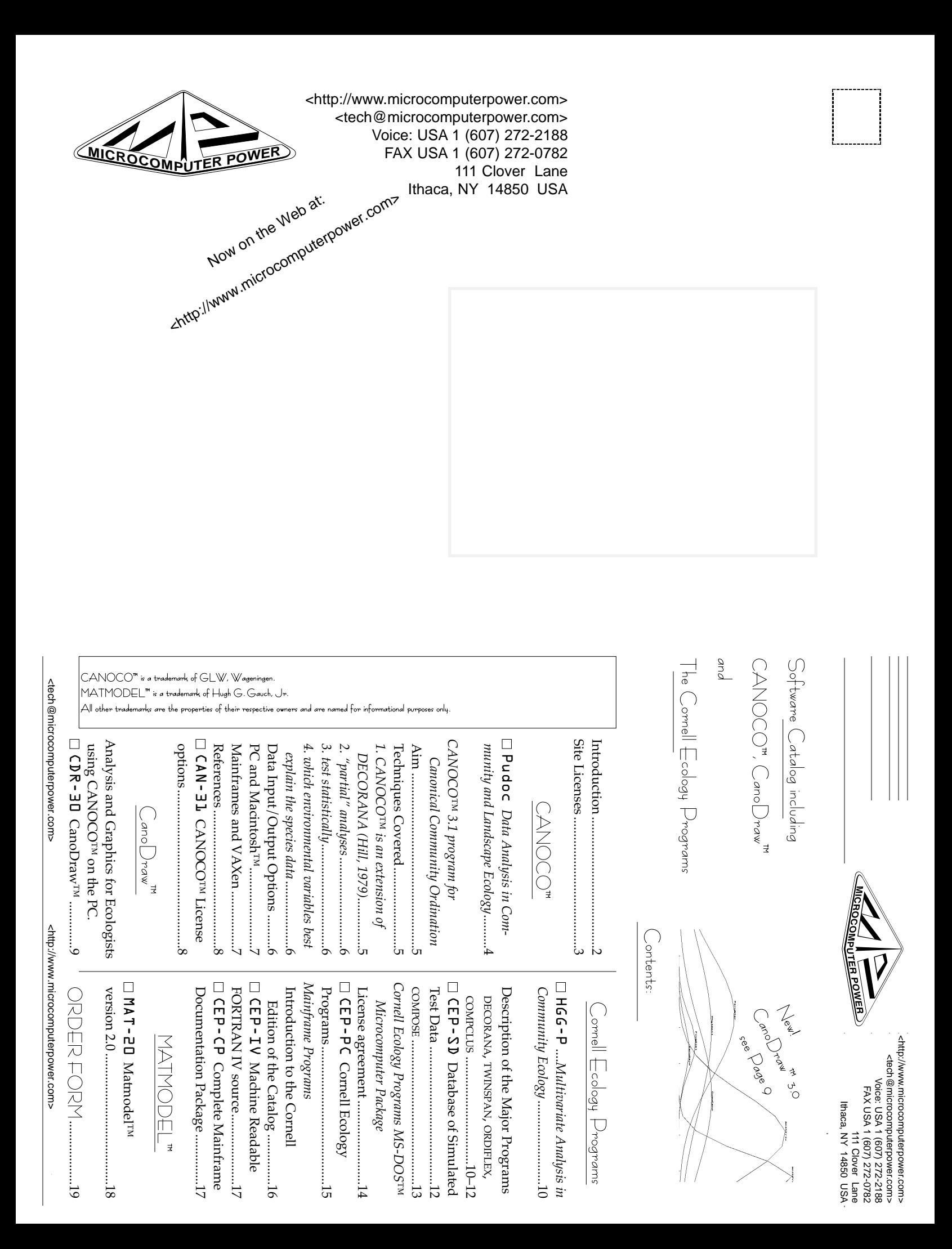

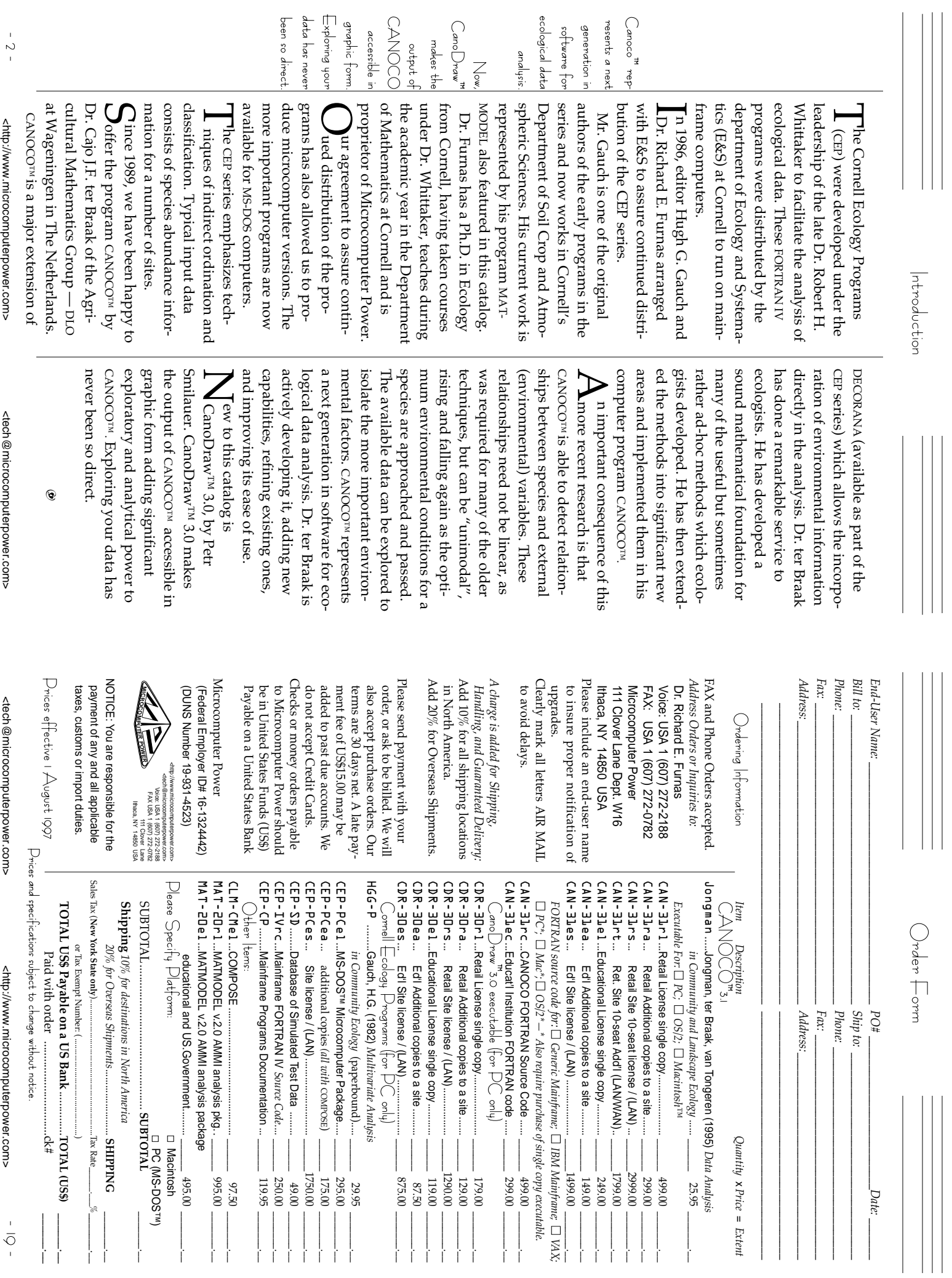

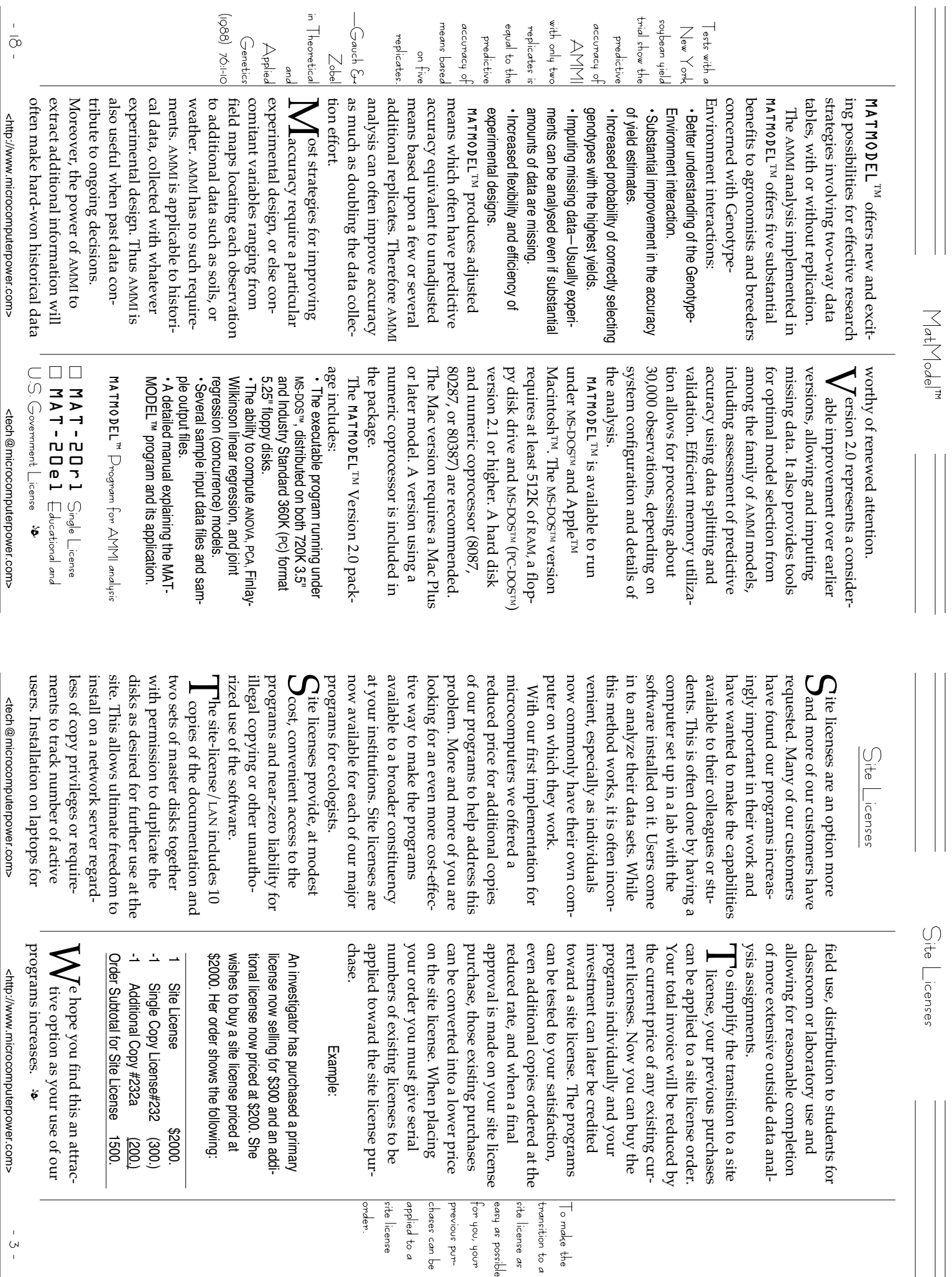

 $\Box$ 

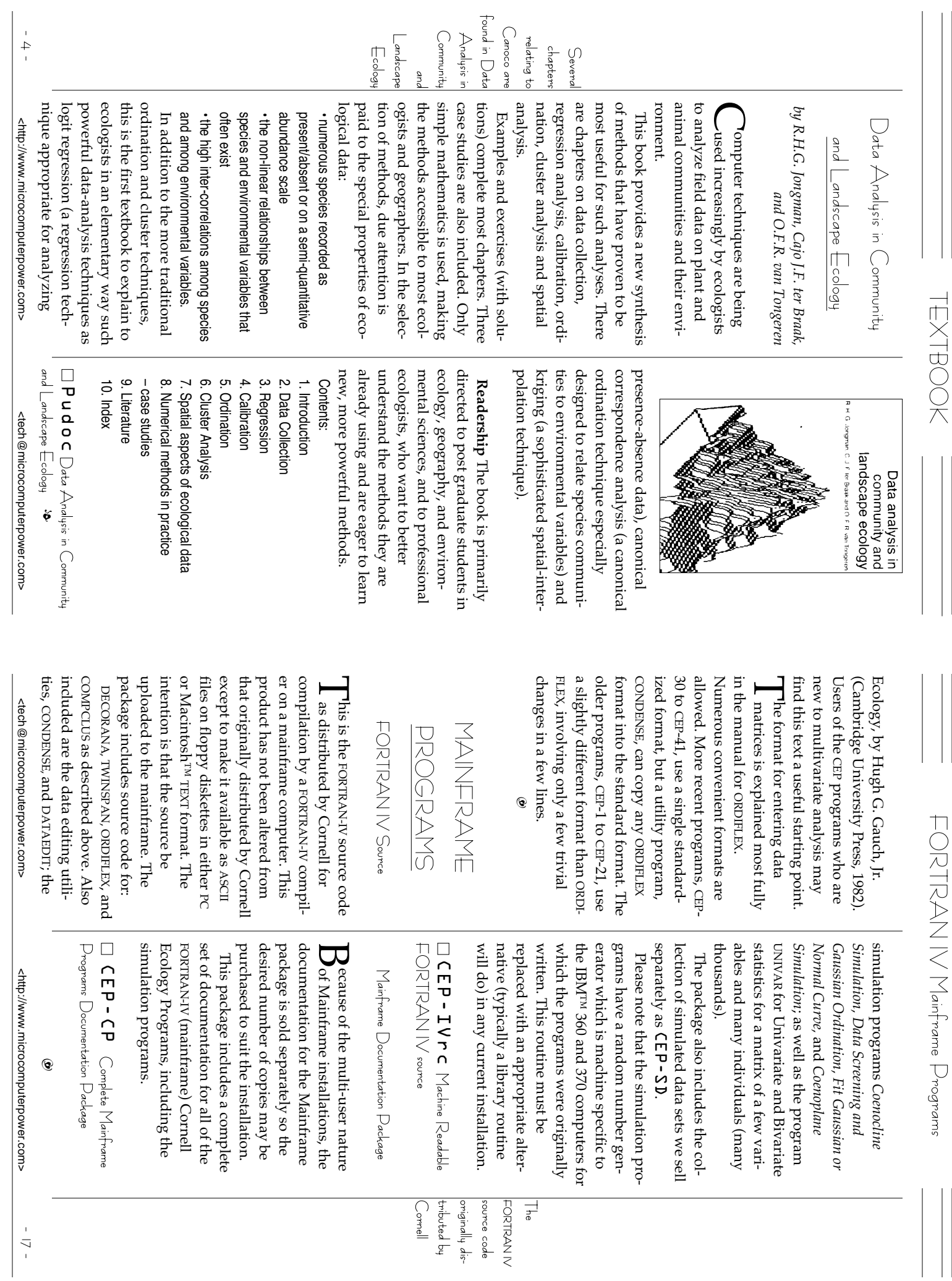

 $\mathbf{\mathbf{\mathsf{H}}}$ 

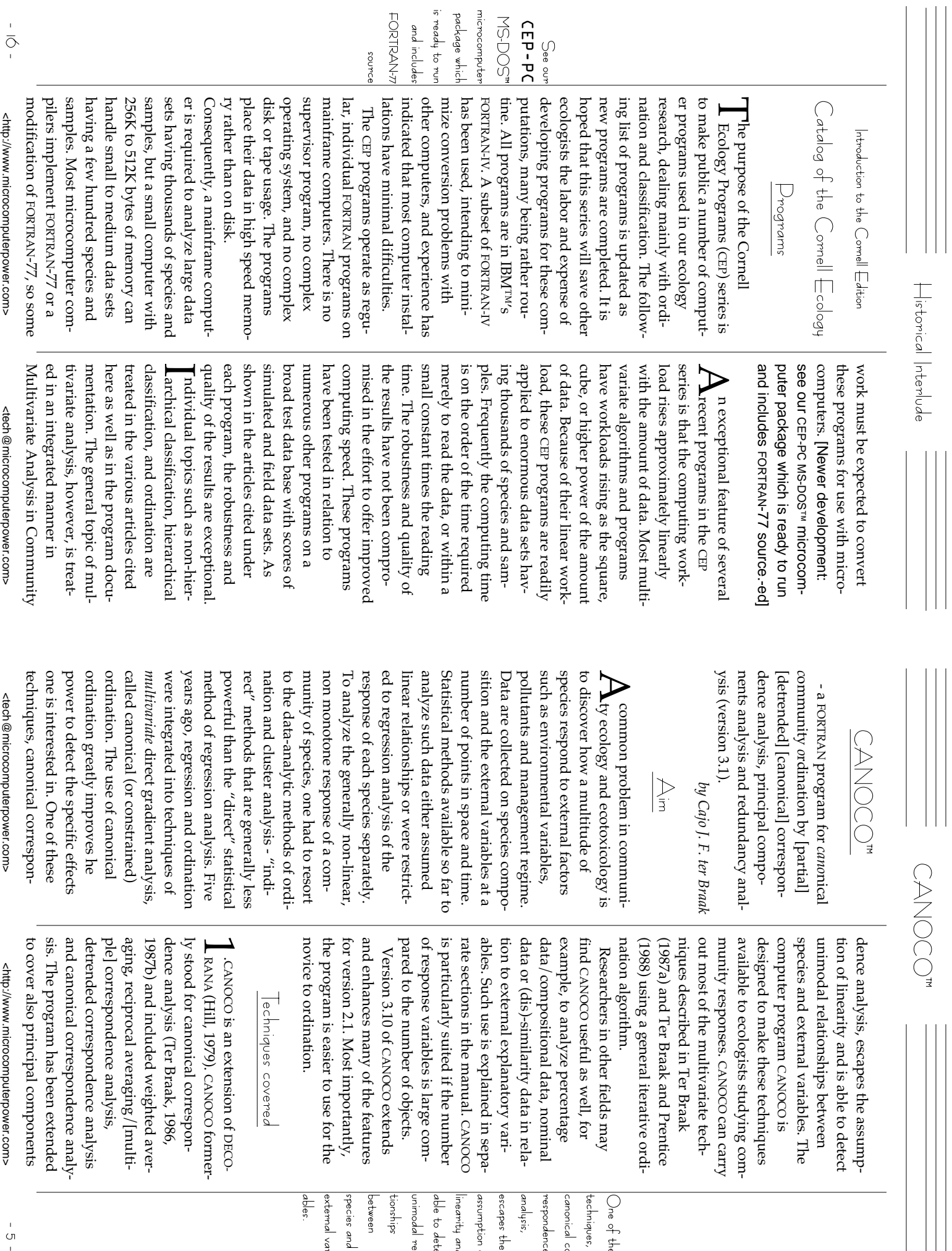

Che of these<br>techniques,<br>respondence<br>assumption of<br>analysis,<br>and the to detect<br>the secapes the<br>delet the secapes<br>the species and<br>secan unival detechniques,<br>stermal vari-<br>stermal vari-<br>stermal vari-<br>estermal vari-<br> $\frac{1}{\sqrt{$ external variunimodal relaable to detect canonical cor-

Ш

 $\frac{1}{9}$ 

environmental environmental whether the whether the species ane statistically species are variables.related to supplied Test of particular environmental, spatial analysis allows one to display the or temporal "covariables" are elimidomized-block experiments or data ables by specifying the latter as ular environmental variable can be related to supplied environmental nent plot data or for the joint analydence analysis is the appropriate ested in. Partial canonical corresponthe variables one is specifically interand to relate the residual variation to residual variation in the species data nated from the ordination. A partial canonical variates analysis are also Principal coordinates analysis and the method of scaling the species options for centering/standardizato x (Robert and Escoufier, 1976). For also known under the names of ysis (RDA). Redundancy analysis is option to restrict the permutation to covariables. For the analysis of raneffects of other (environmental) varitested after elimination of possible (Manly, 1990). The effect of a partic-Monte Carlo permutation test variables. The test provided is a  $\sum$  cANOCO allows one to test statis-<br> $\sum$  tically whether the species are sis of data from several locations. technique for the analysis of perma- $\sum$  CANOCO can also carry out "par-<br> $\sum$ tial" analyses in which the effects available. and site scores for use in the biplot tion by species and by sites and for Tso, 1982) and PCA of y with respect reduced-rank regression (Davies and form of PCA, called redundancy analanalysis (PCA) and the canonical option to restrict the permutation to from several locations, there is an from several locations, there is an domized-block experiments or data covariables. For the analysis of ranables by specifying the latter as effects of other (environmental) varitested after elimination of possible ular environmental variable can be (Manly, 1990). The effect of a partic-Monte Carlo permutation test variables. The test provided is a related to supplied environmental sis of data from several locations. nent plot data or for the joint analytechnique for the analysis of permadence analysis is the appropriate ested in. Partial canonical corresponthe variables one is specifically interand to relate the residual variation to residual variation in the species data analysis allows one to display the nated from the ordination. A partial or temporal "covariables" are elimiof particular environmental, spatial available. canonical variates analysis are also Principal coordinates analysis and and site scores for use in the biplot. the method of scaling the species tion by species and by sites and for options for centering/standardizathese linear methods there are these linear methods there are to x (Robert and Escoufier, 1976). For Tso, 1982) and reduced-rank regression (Davies and also known under the names of ysis (RDA). Redundancy analysis is form of PCA, called redundancy analanalysis (PCA) and the canonical <http://www.microcomputerpower.com> <http://www.microcomputerpower.com>tically whether the species are .CANOCO tial" analyses in which the effects .CANOCO allows one to test statiscan also carry out "parof y with respect CANOCO CANOCOª biplots and triplots on the screen and computers, for CanoDraw<sup>rM</sup> that ordination diagrams or, on MS-DOS analysis of species data. data as input for a later canonical nents extracted from environmental example, to use principal compoas input for subsequent analyses. graphics programs, but also be used analysis cannot only be used for full format. The solution file of the in Cornell condensed format or in environmental variables and covariables in order to determine which<br>variables best explain the species<br>data. At each step, a Monte Carlo<br>statistical test can be carried out to<br>judge the significance of the selected<br>variable. the Before-After-Control-Impact repeated measurement designs, e.g transect and rectangular grids and in-blocks or samples-within-locapermutations among samples-with biplots and triplots on the screen and produces ordination diagrams, produces ordination diagrams, computers, for CanoDraw™ that ordination diagrams or, on MS-DOS CANOPLOT that produces printed CANOPLOT that produces printed The CANOCO solution file is stan- dard input for the program analysis of species data. data as input for a later canonical nents extracted from environmental example, to use principal compo-This possibility allows one, for This possibility allows one, for as input for subsequent analyses. graphics programs, but also be used analysis cannot only be used for full format. The solution file of the in Cornell condensed format or in ables that are either in free format or ables that are either in free format or environmental variables and covari-**A** .cANOCO can perform a forward<br>**A** selection of environmental varidesign. the Before-After-Control-Impact repeated measurement designs, e.g. transect and rectangular grids and are included for time series, line are included for time series, line tions. Valid permutation methods tions. Valid permutation methods in-blocks or samples-within-locapermutations among samples-with- The CANOCO solution file is stan-L dard input for the program → ANOCO uses ASCII files as input.<br>← CANOCO can read species data, selection of environmental vari-.CANOCO files as input. CANOCO can read species data, <tech@microcomputerpower.com> <tech@microcomputerpower.com> Output options Utput options uses ASCII can perform a forward Data input dent utilities and device drivers can be installed while running the pro-<br>be installed while running the pro-<br>grams without reconfiguring your<br>system.<br>System. computers. Array sizes have been<br>made as large as possible within the<br>limit of running on a machine with<br>512K of RAM. This choice is a com-Charles Mohler, totally replaces CON-RANA, ORDIFLEX, TWINSPAN, and COM will likely find the others of real the programs for your research, you If you are interested in any one of of value to investigators in Ecology means that your favorite RAM-resithose of you with 640K or more this expandable to only 512K of RAM. For 640K and the many machines readily promise between the DOS limit of adapted to run on MS-DOS<sup>TM</sup> microtranslated into FORTRAN-77 and functionality of DATAEDIT from the functionality of DATAEDIT from the DENSE and provides some of the DENSE and provides some of the Charles Mohler, totally replaces for this release of the programs by for this release of the programs by POSE, described in more detail above POSE, described in more detail above. RANA, ORDIFLEX, TWINSPAN, and COM-The package includes executable<br>— modules for: COMPCLUS, DECOther. value as your research proceeds furwill likely find the others of real the programs for your research, you If you are interested in any one of of value to investigators in Ecology. means that your favorite those of you with 640K or more this expandable to only 512K of 640K and the many machines readily promise between the DOS limit of adapted to run on MS–DOS™ microtranslated into FORTRAN-77 and  $\Gamma$ he most popular of the Cornell<br> $\Gamma$  Ecology Programs have been  $\Box$  The most popular of the Cornel The new utility, COMPOSE, written The new utility, COMPOSE, written L Ecology Programs have been Cornell Ecology Programs <tech@microcomputerpower.com> <tech@microcomputerpower.com>Cornell Ecology Programs  $\mathbb{R}^2$ modules for: he package includes executable © 1987-1991 Microcomputer Power -DOS ª prepared by Charles L. Mohler *prepared by Charles L. Mohler* Package COMPCLUS, DECO-Microcomputer OHD MS-DOS" Kicrocomputer Dackage CEP MS-DOSª Microcomputer Package RAM-resi-RAM. For original mainframe version of the supplementary manuals which give whichever FORTRAN compiler you point for adapting the programs to This should provide a good starting COMMON blocks are larger than 64K TRAN-77 for the PC. No arrays or source code we ship is "generic" FORcompiler used different syntax so the blocks is not standardized. Even difspecifications at left). executable modules are larger than and COMMON blocks larger than 64 DOS<sup>TM</sup>. This compiler allows arrays computer version of the programs. specific details for using the micromay be using. ferent versions of the MICROSOFT<sup>IM</sup> for using large arrays and COMMON the MS-DOS<sup>TM</sup> environment, the syntax  $\sum_{\text{also available.} \text{ Unfortunately, in}}$ the common PC limit of 64K (see Kilobytes and the array sizes in the FORTRAN optimizing compiler for MSthe purchase price along with special set of printed manuals is included in  $\sum$  ample data sets allow you to run<br> $\sum$  the programs at once. A complete n n n may be using. whichever point for adapting the programs to This should provide a good starting COMMON TRAN-77 for the PC. No arrays or source code we ship is "generic" compiler used different syntax so the ferent versions of the blocks is not standardized. Even diffor using large arrays and COMMON the MS-DOS™ specifications at left). the common executable modules are larger than Kilobytes and the array sizes in the and COMMON blocks larger than 64 DOS™. This compiler allows arrays FORTRAN computer version of the programs. specific details for using the microsupplementary manuals which give the purchase price along with special set of printed manuals is included in series. original mainframe version of the The executable modules were<br>compiled with the MICROSOFT™ CEP-PCes CEP-PCea CEP-PCel the programs at once. A complete MS-DOS" Microcompter Dackage also available. Unfortunately, in ource code for the programs is ample data sets allow you to run <http://www.microcomputerpower.com> MS-DOS" Microcomputer Package compiled with the he executable modules were <http://www.microcomputerpower.com> Cornell Ecology Programs Cornell Ecology Programs blocks are larger than 64K. optimizing compiler for MS-FORTRAN compiler you environment, the syntax limit of 64K (see  $\circledcirc$ Site License Additional License Single License MICROSOFT™ MICROSOFT™ Programs Ecology ular of the Cornell computers. adapted to nun The most pop- 5<br>M on adapted to run have been -DOSª

י<br>ה

 $\circ$ -

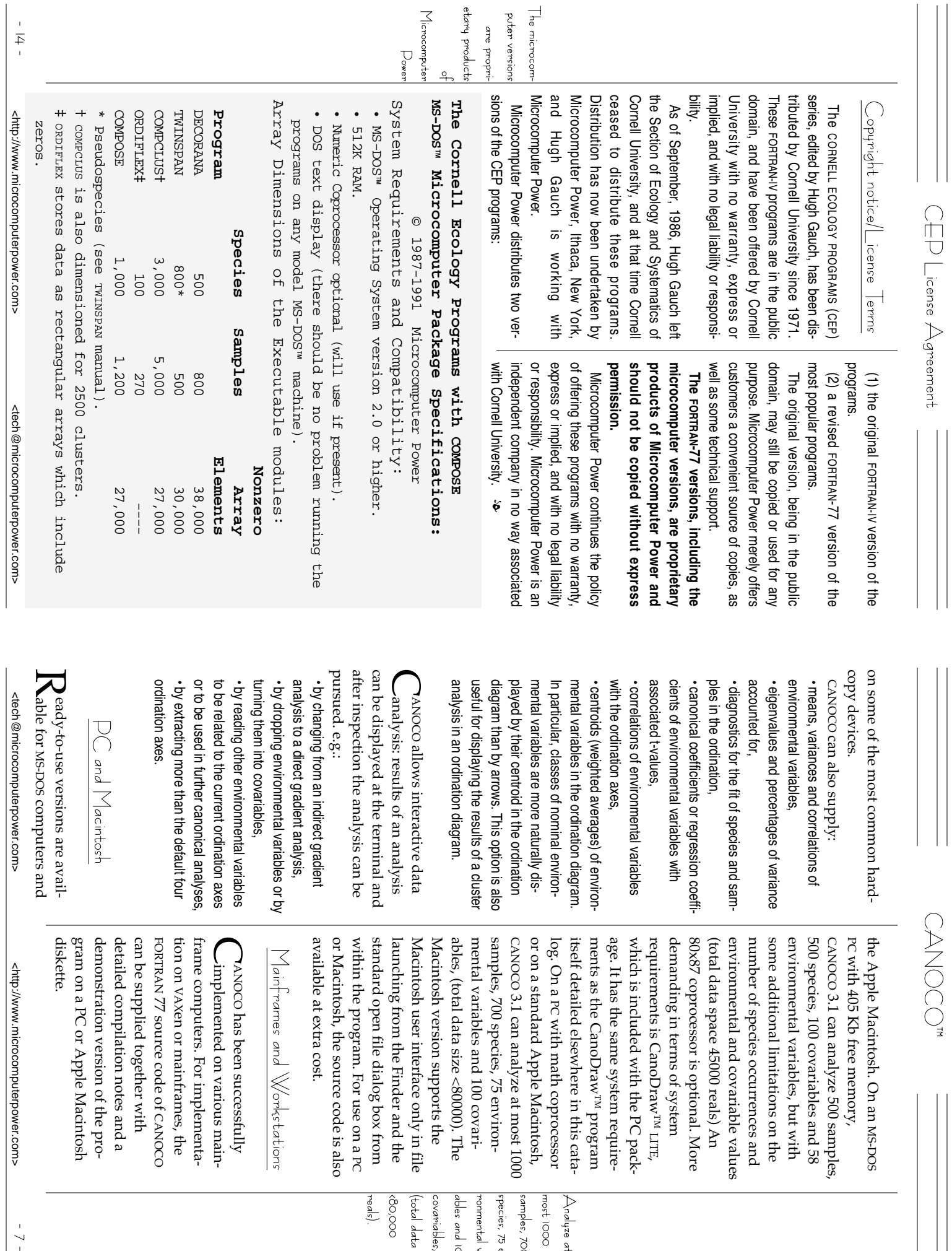

reals). <80,000 (total data size species, 75 envi<br>ronmental vari<sub>c</sub>ovariables,<br>covariables,<br>(total data size ables and 100 ronmental varispecies, 75 envisamples, 700 Analyze at

most 1000

 $-\sqrt{2}$ 

— Contrastivening and the contrast of the contrast of the contrast of the contrast of the contrast of the contrast of the contrast of the contrast of the contrast of the contrast of the contrast of the contrast of the con specified on licenses are  $\infty$ the order costs for One-time form. shipping addresses. count is also available to University been returned. An Educational disobtained after all the material has install the program, a refund can be gives permission to install the work) are specified on the order form. Documentation (a manual and abooklet with relevant reprints) is sent with each license of the program. The Site license  $\ell$  LaN includes gram. The Site license  $\ell$  LAN includes Site licenses/LAN (local area netprocessor. If the licensee is unable to Program on a single (main frame) based on the FORTRAN source code further for use at the site. The license permission to duplicate the program 10 copies of the documentation and The one-time costs for single n n n n n n n n shipping addresses. count is also available to University been returned. An Educational disobtained after all the material has install the program, a refund can be processor. If the licensee is unable to Program on a single (main frame) gives permission to install the based on the further for use at the site. The license permission to duplicate the program 10 copies of the documentation and Site licenses/LAN The one-time costs for single<br>Licenses, multiple licenses and i **C A N - 3 J e a** additional copies<br>I **C A N - 3 J e s** site license <http://www.microcomputerpower.com>  $\Delta$ http://www.microcomputerpower.computerpower.com> <http://www.microcomputerpower.com> <http://www.microcomputerpower.com> <http://www.microcomputerpower.com CAN-BLecsource code  $C A N - 3 I$  e  $1$  educational licenses CAN-31ec CAN-31es CAN-31ea CAN-31el CAN-31rc CAN-31rs CAN-31ra CAN-31rl licenses, multiple licenses and Canoco Educational Licenses Canoco Educational Licenses License options -icense options Canoco Licenses Canoco Licenses FORTRAN  $\ddot{•}$ (local area netsource code additional copies educational licenses source code site license additional copies CANOCOª source code Hill, M. O. (1979). DECORANA - A ter Braak, C. J. F. and Prentice, I. C. ter Braak, C. J. F. and Prentice, I. C. ter Braak, C. J. F. (1988). Partial ter Braak, C. J. F. (1988). Partial ter Braak, C. J. F. (1987b). The analyter Braak, C. J. F. (1987b). The analyter Braak, C. J. F. (1987a). Ordination. ter Braak, C. J. F. (1986). Canonical Robert, P. and Escoutier, Y. (1976). A Robert, P. and Escoufier, Y. (1976). A Manly, B. F. (1990). Hill, M. O. (1979). Davies, P. T. and Tso, M. K. -S. Davies, P. T. and Tso, M. K. -S. ter Braak, C. J. F. (1987a). Ordination ter Braak, C. J. F. (1986). Canonical Manly, B. F. (1990). Randomization of data analysis, H. H. Bock (eds), eigenvector technique for multiand Monte Carlo methods in biology sis. Advances in ecological research. canonical correspondence analysis dence analysis. tionships by canonical correspon- sis of vegetation-environment rela- *Vegetatio.* **69,** 69-77. C. J. F. ter Braak, and O. F. R. van landscape ecology, R. H. G. Jongman variate direct gradient analysis. correspondence analysis: a new statistical methods: the RV-coeffiunifying tool for linear multivariate averaging. Ecology and Systematics. correspondence analysis and reciprocal (1988). A theory of gradient analy Holland 551-558. Amsterdam: North-In Classification and related methods Wageningen: Pudoc. Tongeren (eds), 91-173. In Data analysis in community and London: Chapman and Hall. Ithaca, N.Y.: Cornell University. FORTRAN program for detrended rank regression. Applied Statistics (1982). Procedures for reduced-**18,** (1988). A theory of gradient analy-Holland. 551-558. Amsterdam: North*of data analysis,* canonical correspondence analysis. Wageningen: Pudoc. Tongeren (eds), 91-173. C. J. F. ter Braak, and O. F. R. van *landscape ecology, Ecology.* variate direct gradient analysis. eigenvector technique for multicorrespondence analysis: a new cient. statistical methods: the RV-coeffiunifying tool for linear multivariate London: Chapman and Hall. *and Monte Carlo methods in biology.* Ithaca, N.Y.: Cornell University. *averaging. Ecology and Systematics. correspondence analysis and reciprocal FORTRAN program for detrended* **31,** rank regression. (1982). Procedures for reduced-*Classification and related methods Data analysis in community and* 271-317. 244-255. *Advances in ecological research.* <tech@microcomputerpower.com> <tech@microcomputerpower.com>*Appl. Statist.* **67,** References 1167-1179. ❧ H. H. Bock (eds), *Applied Statistics. DECORANA - A* R. H. G. Jongman, *Randomization* **25,** 257-265.

COMPOSE License Options License Options License Options License Options License Options License Options License O COMPOSE COMPOS

CONPOSE

COOOL License Options

sampled repeatedly at several locaeral samples, or when species are a number of sample locations. dance values of species measured at such an array will consist of abunties which can reduce such three dimensional data to a two dimen-sional structure suitable for process-<br>sional structure suitable for process-<br>ing with the other programs. tions. COMPOSE has editing capabiliare measured on each species in sevencountered when several attributes ical applications these are commonly three or more dimensions. In ecolog-Occasionally one may have data of dimensional data array. Typically is designed to operate on a two programs in the CEP series, COMPOSE Ecology Programs series. As with all other programs in the Cornell edits and formats data for use by sampled repeatedly at several locaeral samples, or when species are are measured on each species in sevencountered when several attributes ical applications these are commonly three or more dimensions. In ecolog-Occasionally one may have data of a number of sample locations. dance values of species measured at such an array will consist of abundimensional data array. Typically is designed to operate on a two programs in the Ecology Programs series. As with all other programs in the Cornell edits and formats data for use by COMPOSE is a data management program which checks errors, COMPOSE accepts data in many vari-COMPOSE accepts data in many vari-OMPOSE is a data management -program which checks errors, COMPOSE has editing capabili-CEP series, COMPOSE by Charles L. Mohler *by Charles L. Mohler*

.

verts these to the restricted con-<br>densed format which is acceptable to<br>all programs in the Cornell Ecology<br>Programs MS-DOS™ microcomputer such as a Lotus<sup>TM</sup>. PRN file, dBase<sup>TM</sup> about the data. well as listing useful information course appearing on the screen, as sion listing which echoes all dismatrix, the program produces a ses package. In addition to producing Or FoxBase<sup>TM</sup> SDF file. COMPOSE coneties of two basic formats: Full<br>Matrix and Condensed. These are<br>ASCII text files with data in columns about the data. well as listing useful information course appearing on the screen, as sion listing which echoes all dismatrix, the program produces a sesthe edited and reformatted data the edited and reformatted data package. In addition to producing or FoxBase™ SDF file. COMPOSE consuch as a Lotus™ .PRN file, dBase™

<tech@microcomputerpower.com> <tech@microcomputerpower.com>

PC . It is also available separately as: Samples, 27,000 non-zero array eledimensioned for 1,000 Species, 1,200 avoiding such problems. involve improperly structured data people encounter with the programs set at run time. Most of the problems checking of the structure of the data space for analyses, they do minima in the interest of maximizing array ed condensed format and no editing they have been entered in a restrictof names and parameters. For this data. ecological transformations to the also apply a variety of statistical and groups of samples. The program can species within a genus), and it can a new name to the resulting entity can add together species and assign and samples at the users request. It data sets. It will eliminate species together all occurrences of a species functions. It automatically adds D C L N - C N D CONDOORD ments. sets. COMPOSE is a valuable tool for Programs are quite easy to use, bu is desired. The Cornell Ecology data sets through COMPOSE even if reason we recommend that you rur in the data and accompanying lists form composite samples from (if, for example, you want to merge request it will merge any number of within each sample. At the users program for data preparation program for data preparation Samples, 27,000 non-zero array eledimensioned for 1,000 Species, 1,200 avoiding such problems. involve improperly structured data people encounter with the programs set at run time. Most of the problems checking of the structure of the data space for analyses, they do minimal in the interest of maximizing array Programs are quite easy to use, but is desired. The Cornell Ecology ed condensed format and no editing they have been entered in a restrictdata sets through reason we recommend that you run of names and parameters. For this in the data and accompanying lists ecological transformations to the also apply a variety of statistical and groups of samples. The program can form composite samples from species within a genus), and it can (if, for example, you want to merge a new name to the resulting entity can add together species and assign and samples at the users request. It data sets. It will eliminate species request it will merge any number of within each sample. At the users together all occurrences of a species functions. It automatically adds COMPOSE is included with CEP-COMPOSE checks for and flags errors COMPOSE has a variety of editing The MS-DOS<sup>TM</sup> executable module is COMPOSE is included with The MS-DOS™ executable module is COMPOSE checks for and flags errors COMPOSE has a variety of editing CLM-CMel . It is also available separately as: COMPOSE is a valuable tool for COMPOSE even if COMPOSEª propenl<sub>4</sub> sets with desired. ther editing is even if no furthey are to be sure process data you ommend that sets, we recis included wit! COMPOSE even if no fur-COMPOSE COMPOSE ommend th*a*t sets, we rec-CEP data problems with CEP-PC is included with COMPOSE formatted, To minimize

 $\overline{Q}$ 

❦

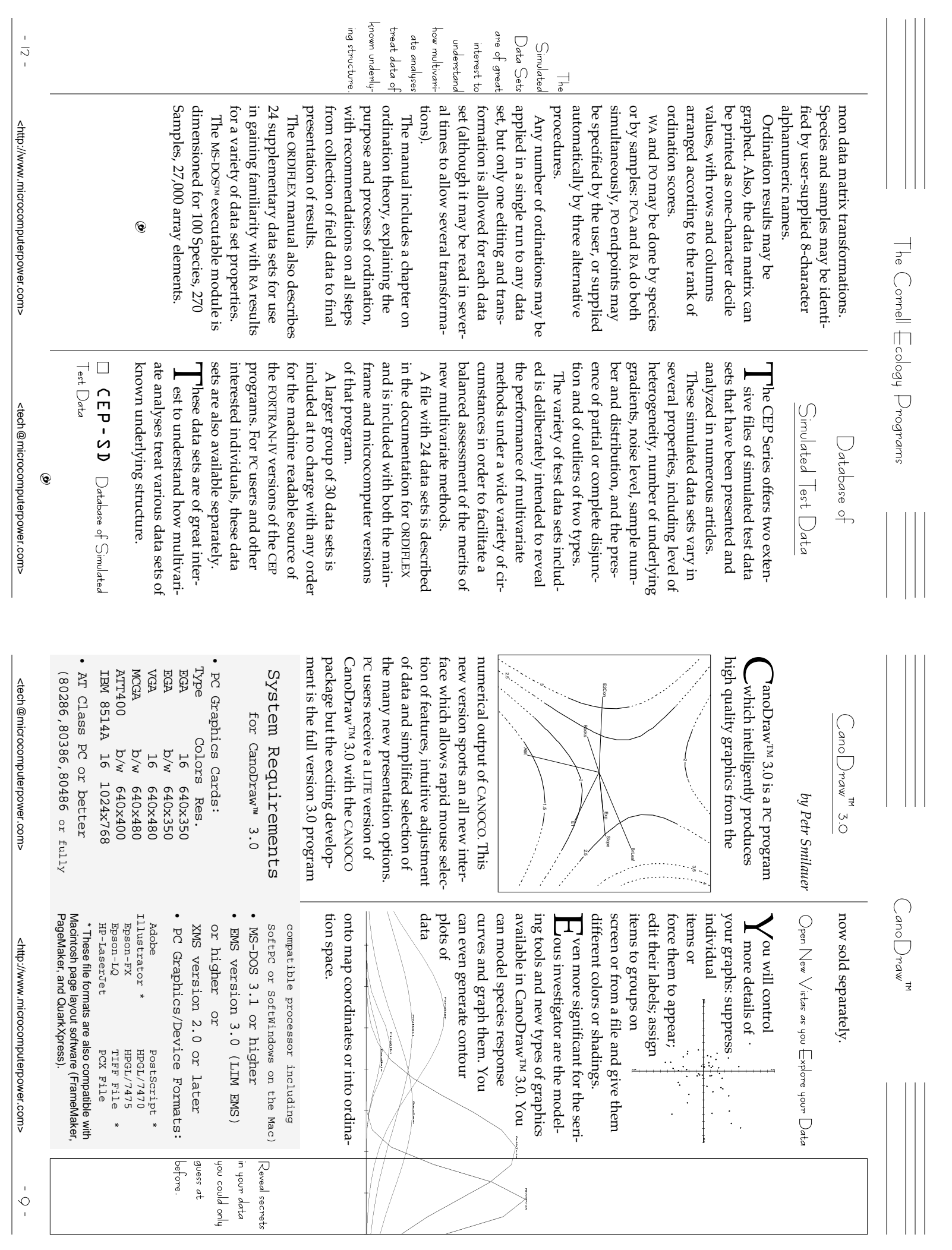

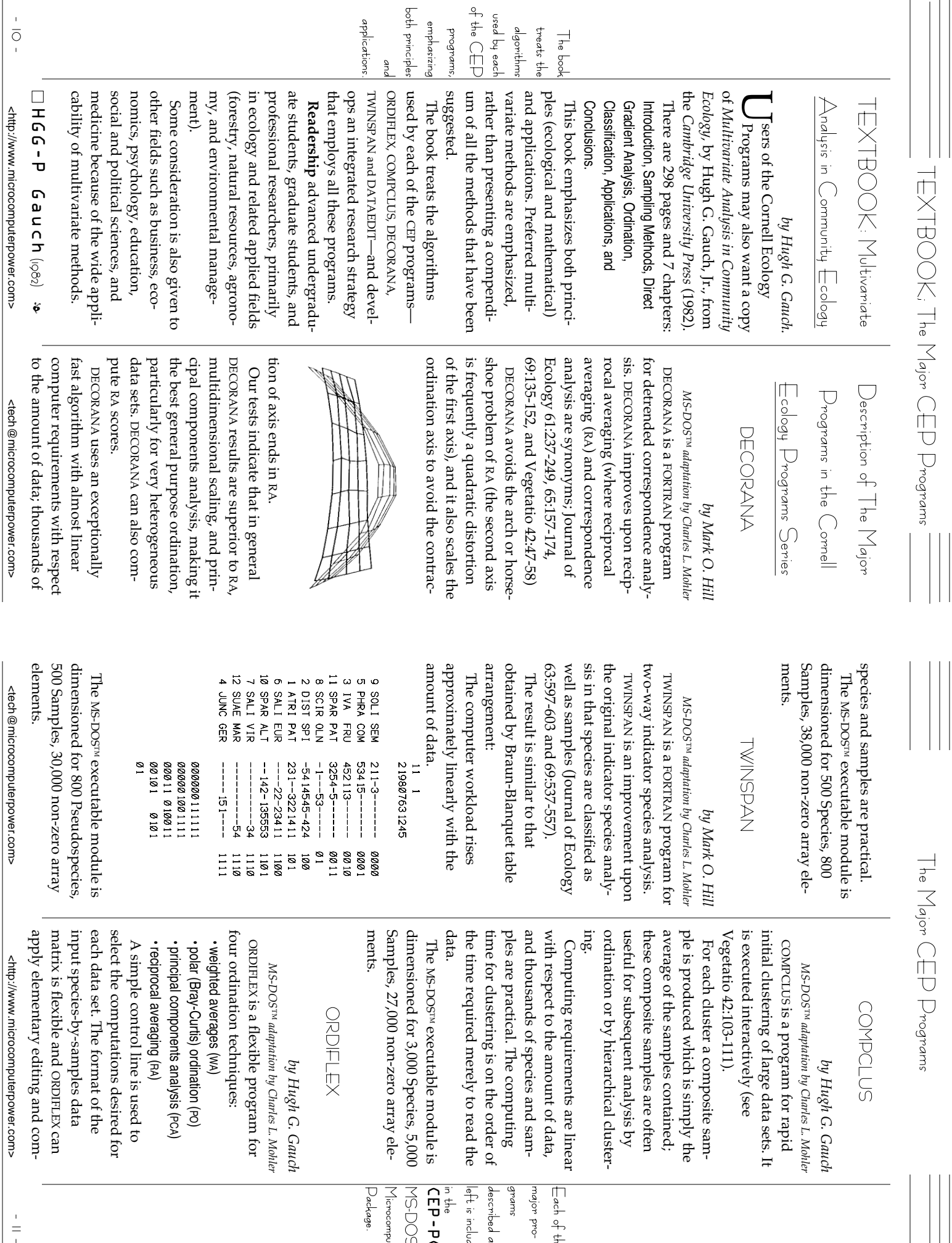

Each of the<br>major pro-<br>described at<br>described at<br>described at<br> $\begin{array}{r} \textsf{if} \ \mathsf{EP\text{-}PC} \ \textsf{N} \ \textsf{N} \ \textsf{N} \ \textsf{N} \ \textsf{N} \ \textsf{N} \ \textsf{N} \ \textsf{N} \ \textsf{N} \ \textsf{N} \ \textsf{N} \ \textsf{N} \ \textsf{N} \ \textsf{N} \ \textsf{N} \ \textsf{N} \ \textsf{N} \ \textsf{N} \ \textsf{N} \$ Microcomputer MS-DOSª CEP-PC described at

 $\perp$ 

 $\frac{1}{\pi}$ 

 $\cdots \cdots \cdots$